**МИНИСТЕРСТВО НАУКИ И ВЫСШЕГО ОБРАЗОВАНИЯ РОССИЙСКОЙ ФЕДЕРАЦИИ ФЕДЕРАЛЬНОЕ ГОСУДАРСТВЕННОЕ БЮДЖЕТНОЕ ОБРАЗОВАТЕЛЬНОЕ УЧРЕЖДЕНИЕ ВЫСШЕГО ОБРАЗОВАНИЯ «МОСКОВСКИЙ ГОСУДАРСТВЕННЫЙ УНИВЕРСИТЕТ ТЕХНОЛОГИЙ И УПРАВЛЕНИЯ ИМЕНИ К.Г. РАЗУМОВСКОГО (ПЕРВЫЙ КАЗАЧИЙ УНИВЕРСИТЕТ)»** (ФГБОУ ВО «МГУТУ ИМ. К.Г. РАЗУМОВСКОГО (ПКУ)»)

**БАШКИРСКИЙ ИНСТИТУТ ТЕХНОЛОГИЙ И УПРАВЛЕНИЯ (ФИЛИАЛ)**

УТВЕРЖДАЮ Директор Башкирского института технологий и управления (филиал) \_\_\_\_\_\_\_\_\_\_\_\_\_\_\_\_\_Е. В. Кузнецова «29» июня 2022 г. **РАБОЧАЯ В ПРОГРАММА В ВСЕГО И ДАЛИНАРНОГО** В ПРОГРАММА В ВЗДАНИИ ПРОГРАММА В ВЗДАНИИ ПРОГРАММА В ВЗДАНИИ ПРОГРАММА В ВЗДАНИИ ПРОГРАММА В ПРОГРАММА В ВЗДАНИИ ПРОГРАММА В ВЗДАНИИ ПРОГРАММА В ФОДОСИ И ПРОГРАММА В ВЗДАНИИ ПРО

### РАБОЧАЯ ПРОГРАММА ПРОФЕССИОНАЛЬНОГО МОДУЛЯ

## **МДК.04.01 ВЫПОЛНЕНИЕ РАБОТ ПО РАБОЧЕЙ ПРОФЕССИИ «ОПЕРАТОР ЭЛЕКТРОННО-ВЫЧИСЛИТЕЛЬНЫХ И ВЫЧИСЛИТЕЛЬНЫХ МАШИН»**

**профессионального учебного цикла программы подготовки специалистов среднего звена по специальности 09.02.01 Компьютерные системы и комплексы**

> **уровень подготовки** базовый

**квалификация** техник по компьютерным системам

> **форма обучения** очная

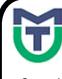

 ДОКУМЕНТ ПОДПИСАН ЭЛЕКТРОННОЙ ПОДПИСЬЮ

.<br>Сертификат: 00940BA2D772BADC6721A08E042746B11B<br>Святени: Куанансав Газин Вис Владелец: Кузнецова Елена Валентиновна Действителен: с 07.07.2023 до 29.09.2024

Мелеуз 2023

ОДОБРЕНО СОГЛАСОВАНО предметной (цикловой) комиссией Общеобразовательных, гуманитарных и естественно-научных дисциплин

Заместитель директора по учебной и научно-исследовательской работе \_\_\_\_\_\_\_\_\_\_\_\_\_ Е.Е. Пономарев

Председатель ПЦК «29» июня 2022г.  $C$ Протокол №12 от «29» июня 2022г.

Составитель (автор): Преподаватель Башкирского института технологий и управления (филиал)<br>Руководитель основной профессиональной профессиональной Руководитель основной профессиональной образовательной программы  $\sqrt{4\pi\gamma}$  Л.К. Тучкина

Рабочая программа рекомендована к утверждению экспертами: Доцент кафедры Информационные технологии и системы управления Башкирского института технологий и управления<br>(филиал) Е. В. Одинокова

Рабочая программа разработана на основе федерального государственного образовательного стандарта среднего профессионального образования по специальности 09.02.01 Компьютерные системы и комплексы, утвержденного приказом Министерства образования и науки Российской Федерации от № 362 от 25.05.2022, и учебного плана программы подготовки специалистов среднего звена по специальности 09.02.01 Компьютерные системы и комплексы.

# **СОДЕРЖАНИЕ**

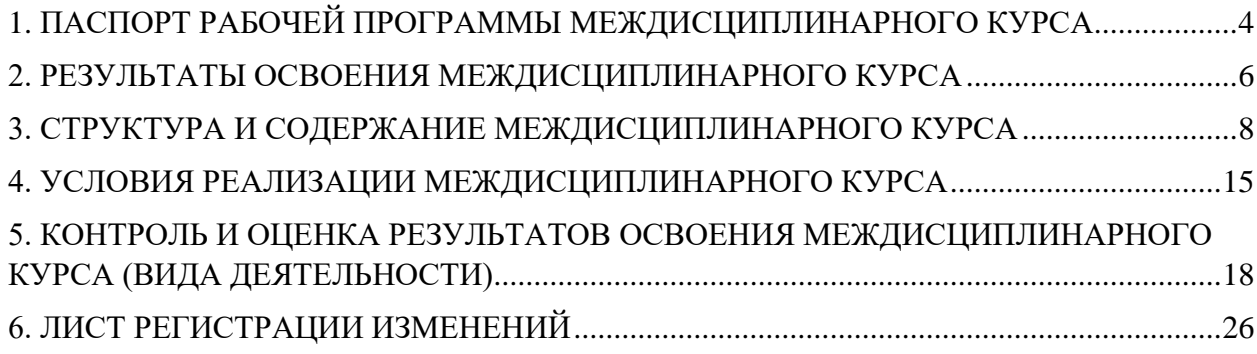

### <span id="page-3-0"></span>**1. ПАСПОРТ РАБОЧЕЙ ПРОГРАММЫ МЕЖДИСЦИПЛИНАРНОГО КУРСА**

#### **1.1. Область применения рабочей программы**

Рабочая программа междисциплинарного курса является частью программы подготовки специалистов среднего звена по специальности 09.02.01 Компьютерные системы и комплексы подготовки, разработанной в базовой подготовки, разработанной в Башкирском институте технологий и управления (филиал) федерального государственного бюджетного образовательного учреждения высшего образования «Московский государственный университет технологий и управления имени К.Г. Разумовского (Первый казачий университет)» в части освоении основного вида деятельности Выполнение работ по одной или нескольким профессиям рабочих, должностям служащих и соответствующие ему общие компетенции и профессиональные компетенции.

#### **1.2. Цели и задачи междисциплинарного курса**

#### Обязательная часть

С целью овладения указанным видом деятельности и соответствующими профессиональными компетенциями обучающийся в ходе освоения междисциплинарного курса должен

#### **иметь практический опыт:**

 подключения кабельной системы персонального компьютера и периферийного оборудования;

 настройки параметров функционирования персонального компьютера, периферийного оборудования и компьютерной оргтехники;

 настройки и использования основных компонентов графического интерфейса операционной системы;

 доступа и использования информационных ресурсов локальных и глобальных компьютерных сетей;

 диагностики простейших неисправностей персонального компьютера, периферийного оборудования и компьютерной оргтехники;

 создания различных видов документов с помощью различного прикладного программного обеспечения, в т.ч. текстовых, табличных, презентационных, а также Вебстраниц;

 управления содержимым баз данных; сканирования, обработки и распознавания документов;

создания цифровых графических объектов;

 осуществления навигации по ресурсам, поиска, ввода и передачи данных с помощью технологий и сервисов Интернета;

создания и обработки объектов мультимедиа;

обеспечения информационной безопасности;

#### **уметь:**

выполнять настройку интерфейса операционных систем;

набирать алфавитно-цифровую информацию на клавиатуре персонального компьютера

 управлять файлами данных на локальных, съемных запоминающих устройствах, а также на дисках локальной компьютерной сети и в интернете;

 подключать периферийные устройства и компьютерную оргтехнику к персональному компьютеру и настраивать режимы ее работы;

 производить установку и замену расходных материалов для периферийных устройств и компьютерной оргтехники;

 производить распечатку, копирование и тиражирование документов на принтер и другие периферийные устройства вывода;

 использовать мультимедиа-проектор для демонстрации содержимого экранных форм с персонального компьютера;

производить сканирование прозрачных и непрозрачных оригиналов;

 производить съемку и передачу цифровых изображений с фото- и видеокамеры на персональный компьютер;

осуществлять резервное копирование и восстановление данных;

 диагностировать простейшие неисправности персонального компьютера, периферийного оборудования и компьютерной оргтехники;

вести отчетную и техническую документацию;

создавать и управлять содержимым документов с помощью редактора документов;

создавать и управлять содержимым таблиц с помощью редакторов таблиц;

создавать и управлять содержимым презентаций с помощью редакторов презентаций;

создавать и управлять содержимым Веб-страниц с помощью HTML-редакторов;

вводить, редактировать и удалять записи в базе данных;

создавать и обмениваться письмами электронной почты;

 осуществлять навигацию по Веб-ресурсам Интернета с помощью программы Веббраузера;

 осуществлять поиск, сортировку и анализ информации с помощью поисковых интернетсайтов;

– распознавать сканированные текстовые документы с помощью программ распознавания текста;

 создавать и редактировать графические объекты с помощью программ для обработки растровой и векторной графики;

создавать и редактировать объекты мультимедиа, в т.ч. видео-клипы;

пересылать и публиковать файлы данных в Интернете;

 осуществлять антивирусную защиту персонального компьютера с помощью антивирусных программ;

осуществлять мероприятия по защите персональных данных.

#### **знать:**

классификацию видов и архитектуру персональных компьютеров;

 устройство персональных компьютеров, основные блоки, функции и технические характеристики;

 архитектуру, состав, функции и классификацию операционных систем персонального компьютера;

 принципы лицензирования и модели распространения операционных систем для персонального компьютера;

 виды и назначение периферийных устройств, их устройство и принцип действия, интерфейсы подключения и правила эксплуатации;

 принципы установки и настройки основных компонентов операционной системы и драйверов периферийного оборудования;

 виды и характеристики носителей информации, файловые системы, форматы представления данных;

принципы функционирования локальных и глобальных компьютерных сетей;

 нормативные документы по установке, эксплуатации и охране труда при работе с персональным компьютером, периферийным оборудованием и компьютерной оргтехникой;

 порядок установки и настройки прикладного программного обеспечения на персональный компьютер;

- назначение, разновидности и функциональные возможности редакторов текстов, таблиц и презентаций;

- виды и назначение систем управления базами данных, принципы проектирования, создания и модификации баз данных;

- назначение, разновидности и функциональные возможности программ распознавания текста:

- назначение, разновидности и функциональные возможности программ обработки растровой и векторной графики;

- назначение, разновидности и функциональные возможности программ для создания объектов мультимелиа:

- назначение, разновидности и функциональные возможности программ для создания Веб-страниц:

- структуру, виды информационных ресурсов и основные виды услуг в сети Интернет;
- основные виды угроз информационной безопасности и средства защиты информации;
- принципы антивирусной защиты персонального компьютера;

- состав мероприятий по защите персональных данных.

принципы лицензирования и модели распространения прикладного программного обеспечения для персонального компьютера

#### Вариативная часть

С учетом требований регионального рынка труда,

#### иметь практический опыт:

- управлять информационной безопасностью;

#### уметь:

- выполнять настройку компьютерных сетей

знать:

виды и назначение компьютерных сетей.  $\equiv$ 

#### 1.3. Количество часов, отводимое на освоение междисциплинарного курса

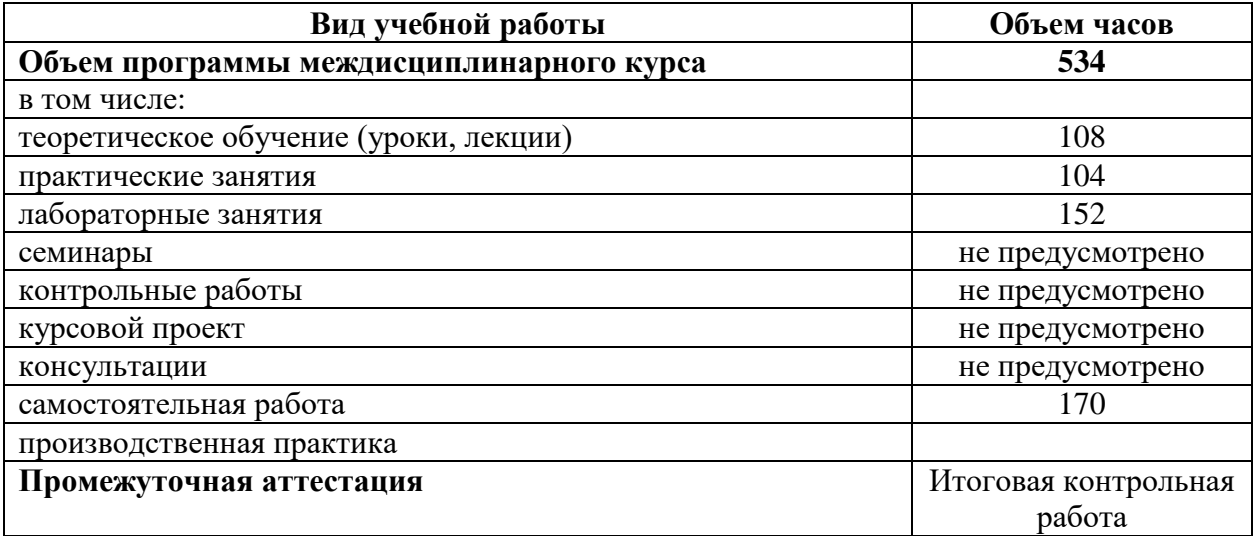

#### 2. РЕЗУЛЬТАТЫ ОСВОЕНИЯ МЕЖДИСЦИПЛИНАРНОГО КУРСА

<span id="page-5-0"></span>Результатом освоения междисциплинарного курса является овладение обучающимися видом деятельности Выполнение работ по одной или нескольким профессиям рабочих, должностям служащих и соответствующие ему общие компетенции и профессиональные компетенции, в том числе профессиональными компетенциями (далее - ПК), указанными в ФГОС СПО по специальности 09.02.01 Компьютерные системы и комплексы сети:

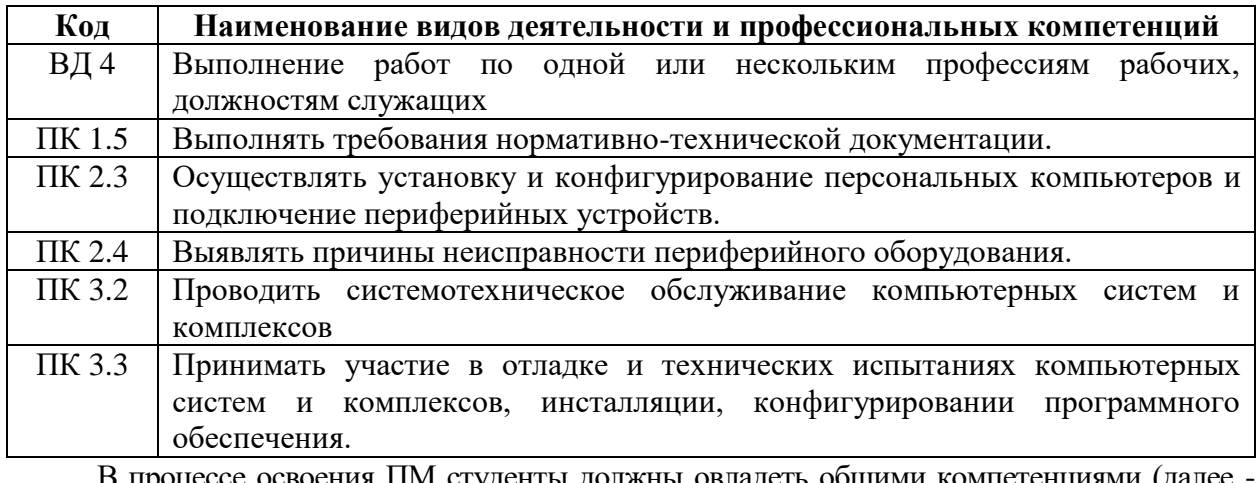

В процессе освоения ПМ студенты должны овладеть общими компетенциями (далее  $OK):$ 

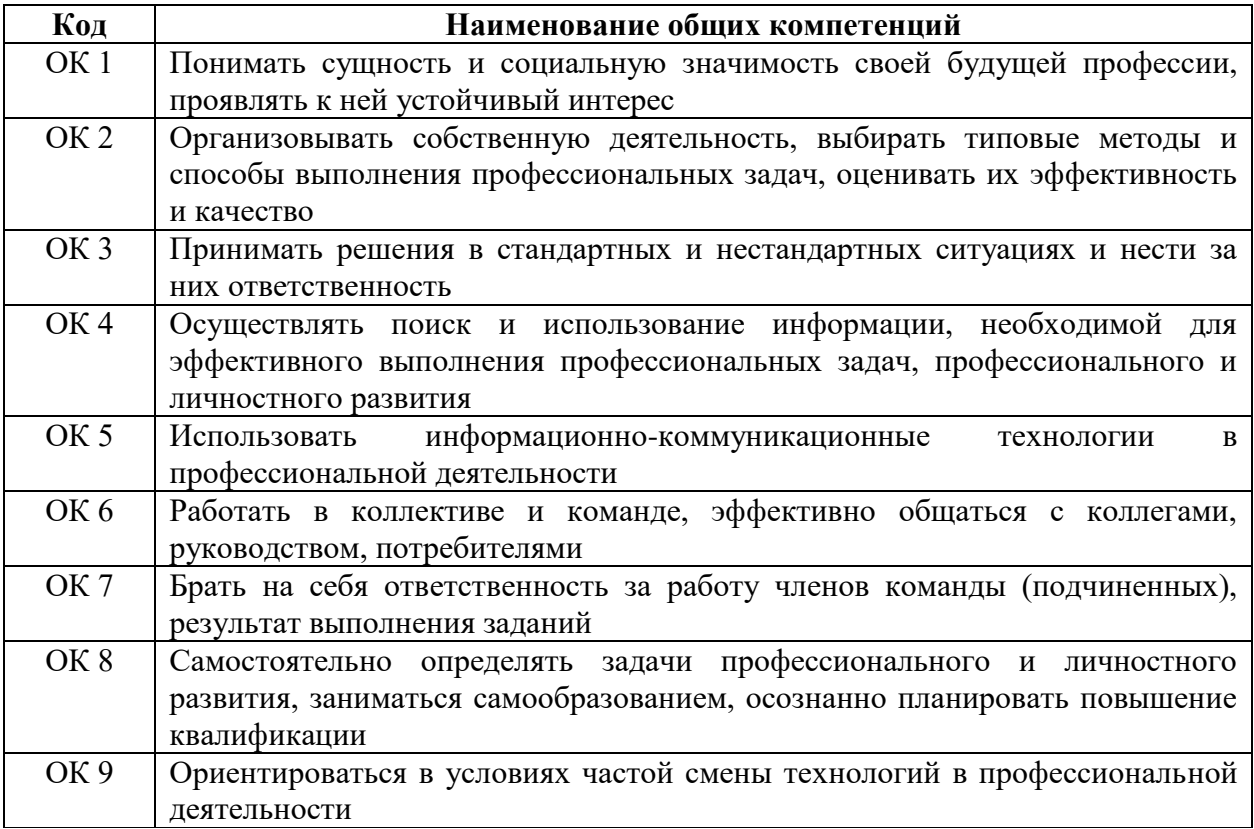

# **3. СТРУКТУРА И СОДЕРЖАНИЕ МЕЖДИСЦИПЛИНАРНОГО КУРСА**

# **3.1. Тематический план междисциплинарного курса**

<span id="page-7-0"></span>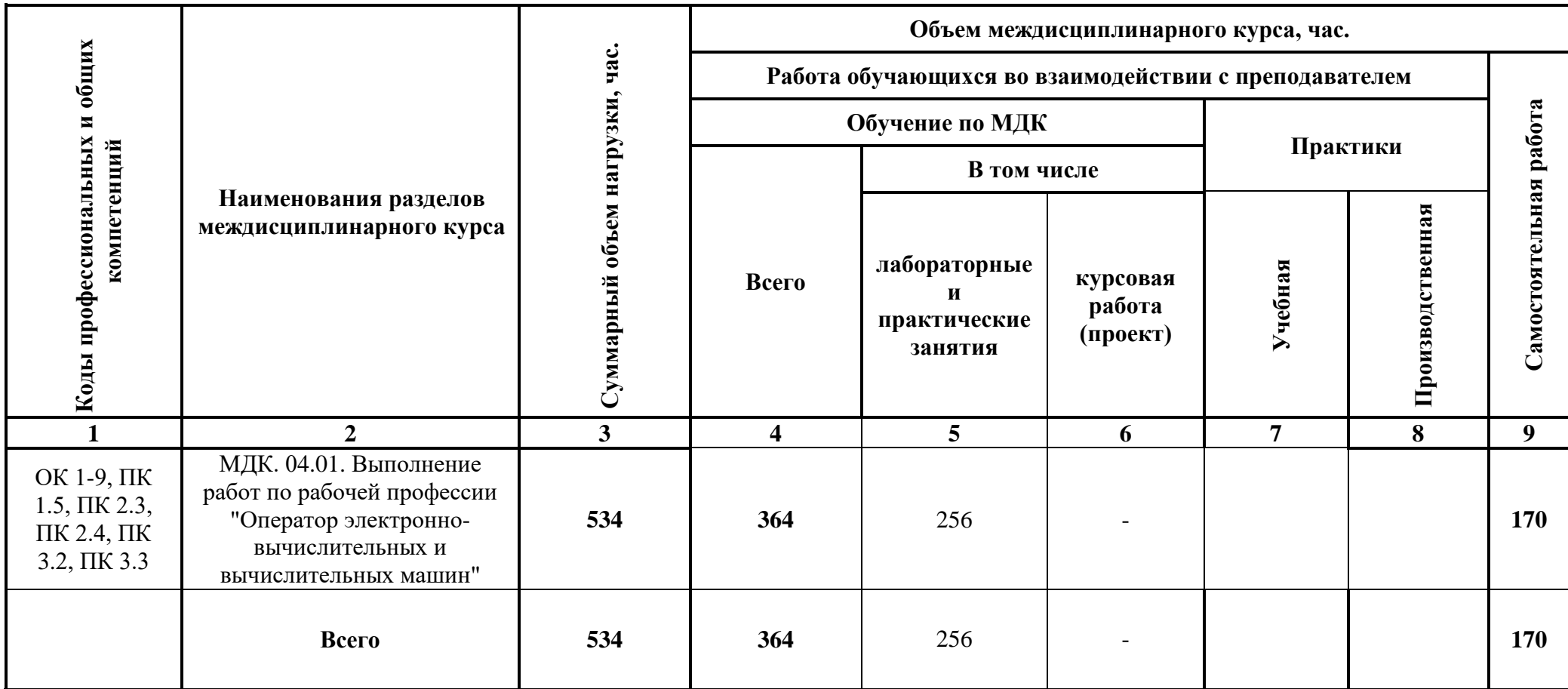

# 3.2. Тематический план и содержание междисциплинарного курса

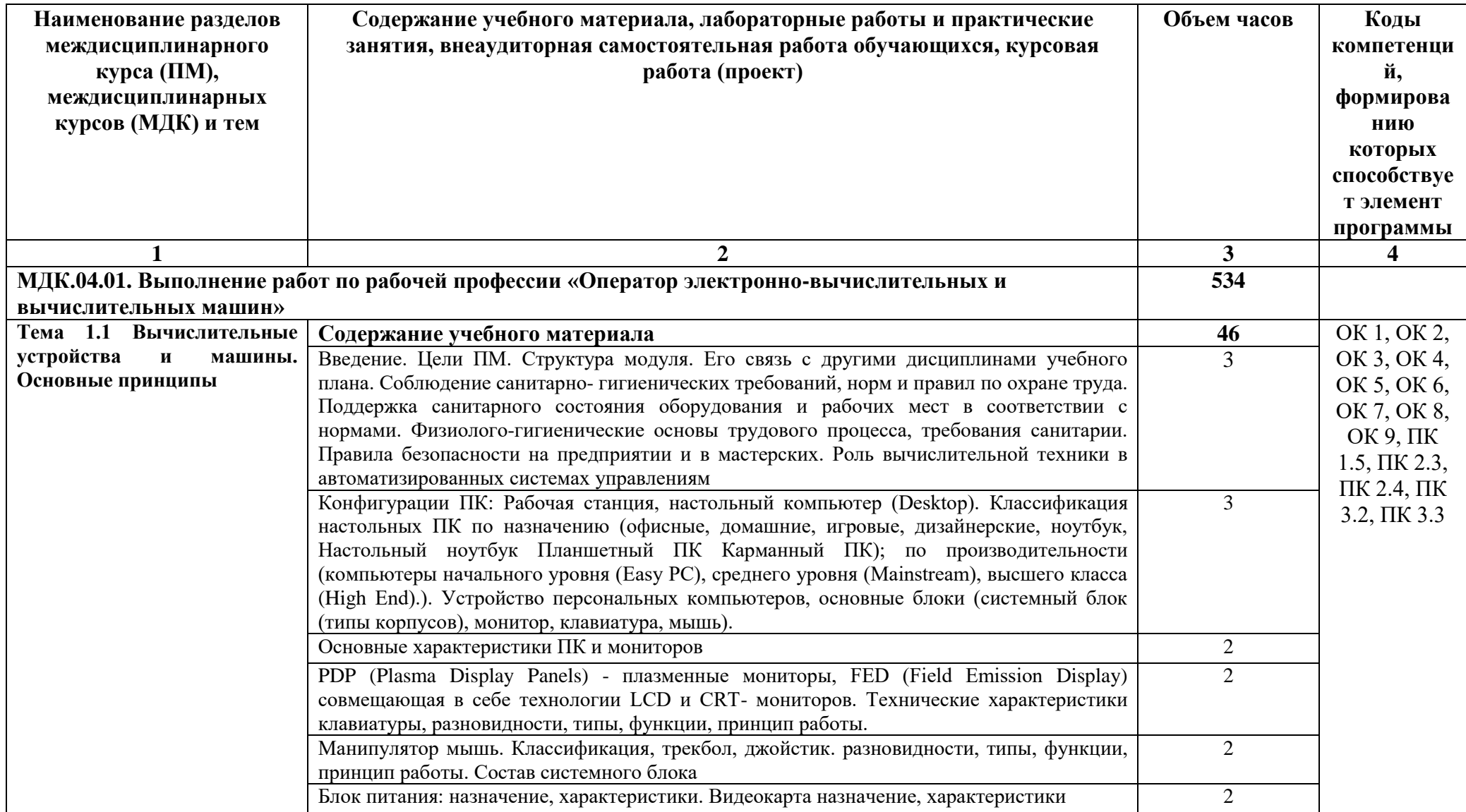

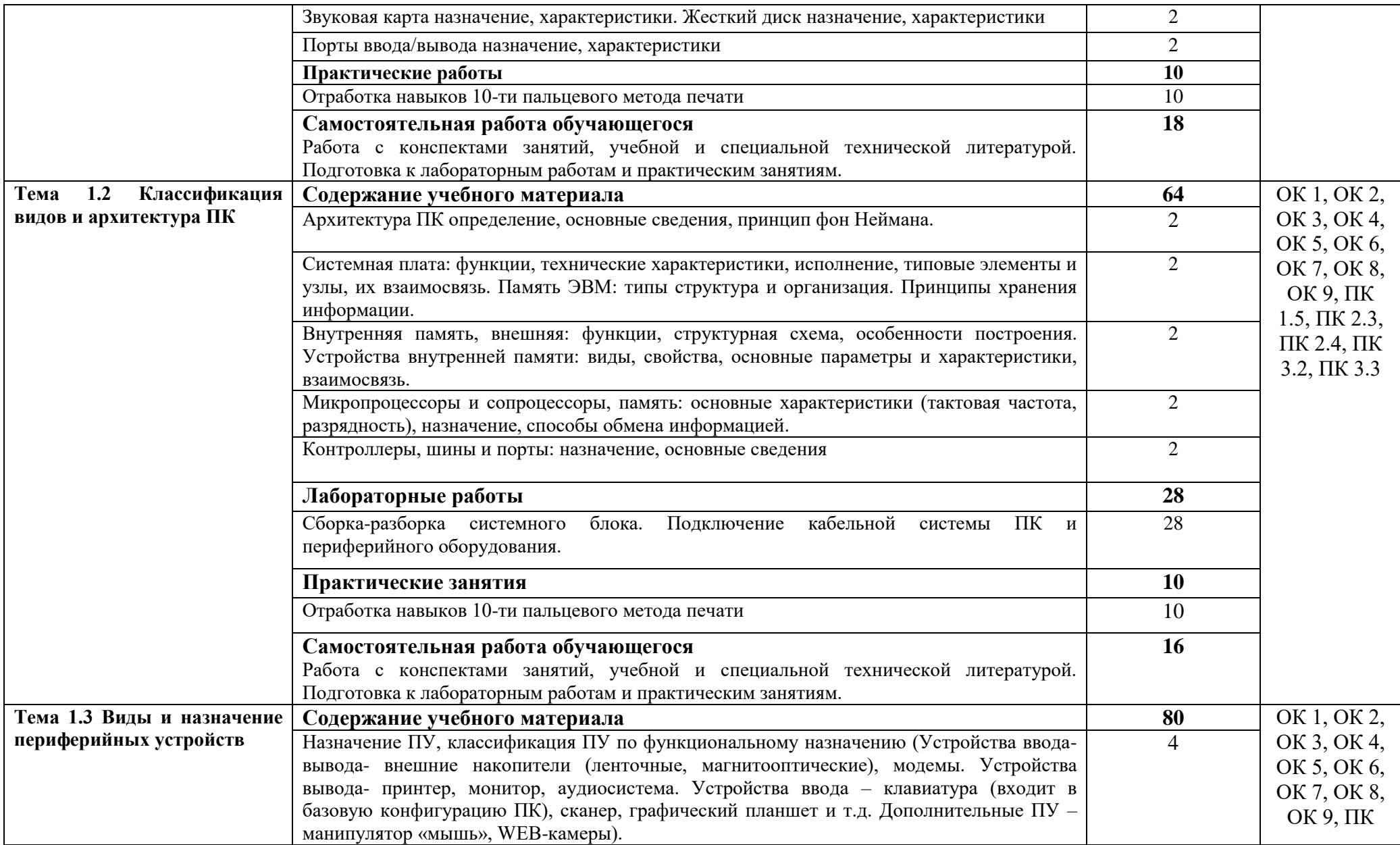

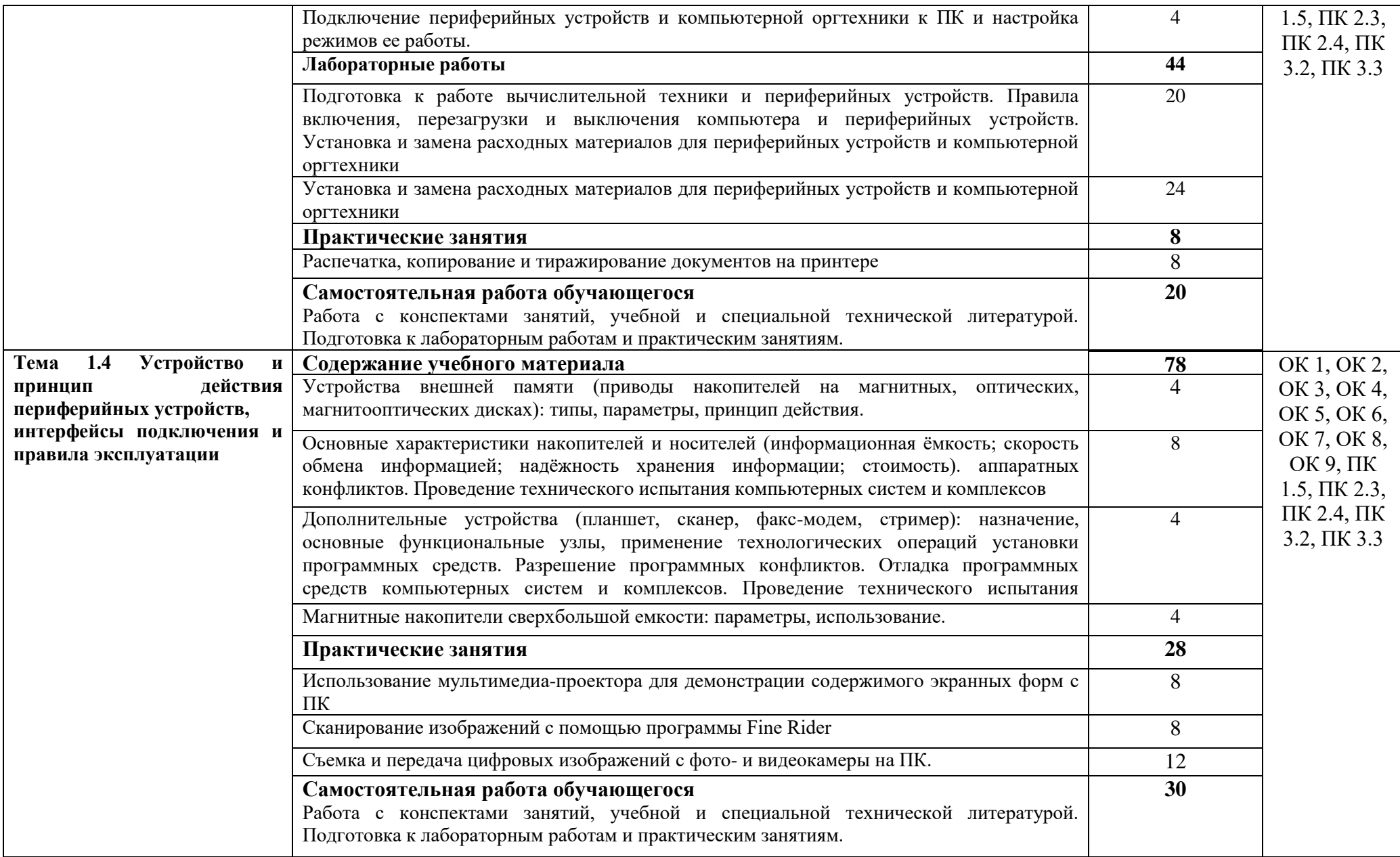

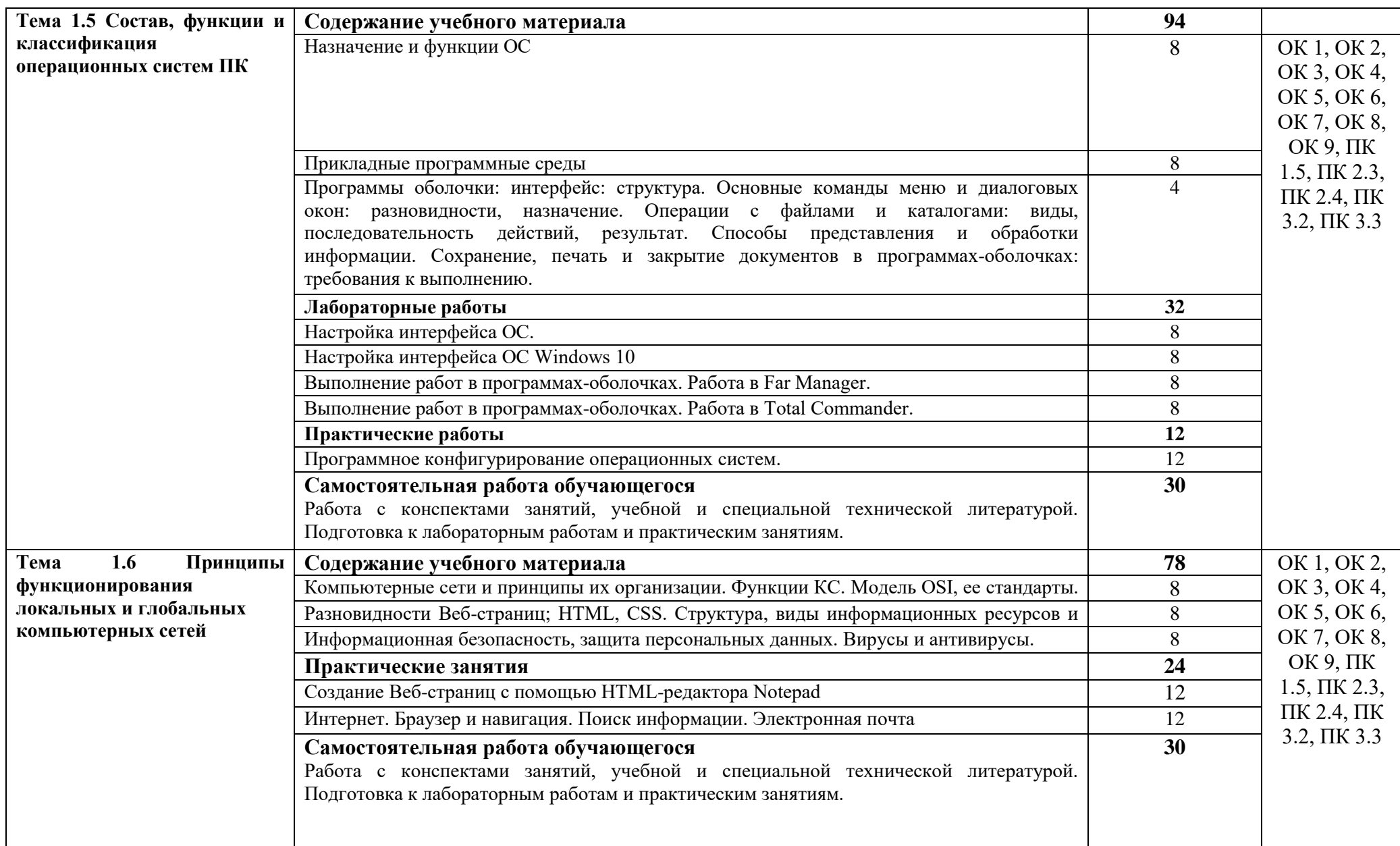

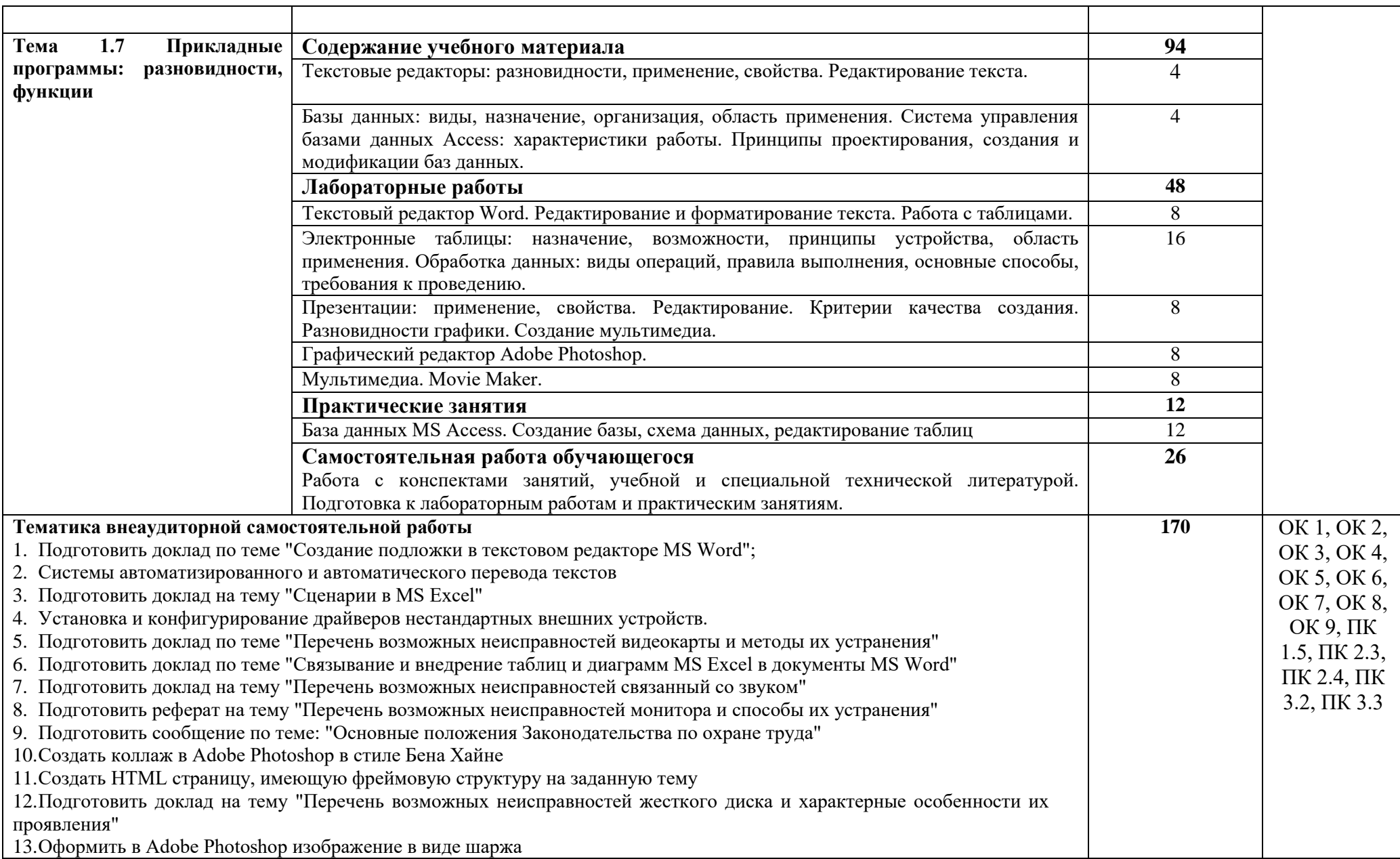

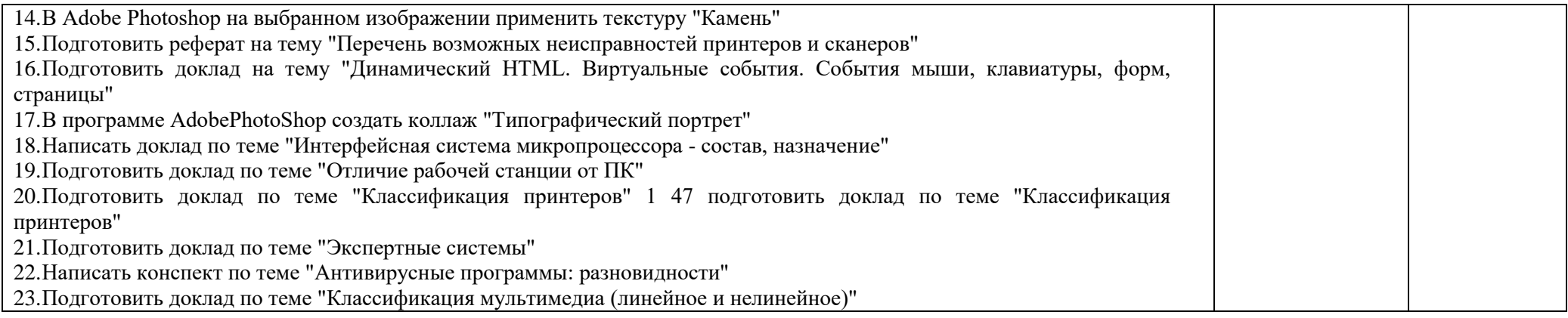

### <span id="page-14-0"></span>**4. УСЛОВИЯ РЕАЛИЗАЦИИ МЕЖДИСЦИПЛИНАРНОГО КУРСА**

### **4.1. Требования к минимальному материально-техническому обеспечению**

Реализация программы междисциплинарного курса требует наличия мастерской - Мастерская электромонтажная:

Оборудование мастерской и рабочих мест мастерской:

- рабочие места обучающихся;

- рабочее место преподавателя;

- классная доска; рабочее место обучающегося для цифровых схем IDL-800;

- рабочее место обучающегося для аналоговых схем IDL-600;

- рабочее место обучающегося для сборки схем ETS-700;

- комплект для проведения лаб. работ по цифровой электронике OSL-1000; комплект для проведения лаб. работ по цифровой электронике OSL-2000;

- мультиметр M890G;

- имитатор неисправностей электродвигателей EDM-13;

- лабораторный комплекс: «Электрические машины и основы электропривода».

лабораторные установки: «Исследование однофазного двухобмоточного трансформатора»; «Исследование трехфазной цепи при соединении фаз приемника треугольником»; «Исследование трехфазной цепи при соединении фаз приемника звездой»; «Исследование однофазного двухполупериодного выпрямителя по мостовой схеме»; «Исследование гармонических колебаний электрического тока» Демонстрационное оборудование: «Схема подключения датчиков температуры»; «Схема подключения датчиков давления»; «Устройство электродвигателя асинхронного 4А80А4У3».

Реализация программы междисциплинарного курса требует наличия учебной лаборатории - Лаборатория дистанционных обучающих технологий:

Оборудование учебной лаборатории и рабочих мест лаборатории:

- рабочие места обучающихся;

- рабочее место преподавателя;

- ноутбук;

- проектор переносной;

- экран переносной;

- классная доска;

- 10 рабочих мест обучающихся оснащенные ПЭВМ.

Лицензионное программное обеспечение: WIN HOME 10 Russian OLP NL AcademicEdition Legalization (№217-18111901); MS Office 2010

#### **4.2. Информационное обеспечение**

#### **Основные источники**

1. Партыка, Т. Л. Операционные системы, среды и оболочки: учебное пособие / Т.Л. Партыка, И.И. Попов. — 5-е изд., перераб. и доп. — Москва: ФОРУМ: ИНФРА-М, 2021. — 560 с. — (Среднее профессиональное образование). <https://znanium.com/catalog/product/1189335>

2. Шитов, В. Н. Информатика и информационно-коммуникационные технологии в профессиональной деятельности: учебное пособие / В.Н. Шитов. — Москва: ИНФРА-М, 2022. — 247 с. — (Среднее профессиональное образование). <https://znanium.com/catalog/product/995608>

3. Копылов, Ю. Р. Основы компьютерных цифровых технологий машиностроения: учебник для спо / Ю. Р. Копылов. — Санкт-Петербург: Лань, 2021. — 496 с. <https://e.lanbook.com/book/153940>

#### **Дополнительные источники**

1. Технологии физического уровня передачи данных: учебник / Б. В. Костров, А. В. Кистрин, А. И. Ефимов, Д. И. Устюков; под ред. Б. В. Кострова. - Москва: КУРС: ИНФРА-М, 2020. - 208 с. - (Среднее профессиональное образование). <https://znanium.com/catalog/product/1072042>

2. Копылов, Ю. Р. Компьютерные технологии в машиностроении. Практикум: учебник для спо / Ю. Р. Копылов. — Санкт-Петербург: Лань, 2021. — 500 с. <https://e.lanbook.com/book/154119>

3. Зубова, Е. Д. Основы теории информации: учебное пособие для спо / Е. Д. Зубова. — 2-е изд., стер. — Санкт-Петербург: Лань, 2021. — 48 с. <https://e.lanbook.com/book/171885>

#### **Интернет-ресурсы**

1. <http://znanium.com/> ООО электронно-библиотечная система "ЗНАНИУМ"

2. <https://rucont.ru/> ООО "Национальный цифровой ресурс «РУКОНТ»

<http://biblioclub.ru/> ЭБС «Университетская библиотека онлайн»

#### **4.3. Общие требования к организации образовательного процесса**

Освоение ПМ.04. Выполнение работ по одной или нескольким профессиям рабочих, должностям служащих производится в соответствии с учебном планом по специальности 09.02.01 Компьютерные системы и комплексы и календарным учебным графиком.

Образовательный процесс организуется по расписанию занятий. График освоения междисциплинарного курса предполагает последовательное освоение МДК.04.01. Выполнение работ по рабочей профессии Оператор электронно-вычислительных и вычислительных машин.

Освоению междисциплинарного курса предшествует обязательное изучение общепрофессиональных дисциплин ОП.01 Инженерная графика, ОП 02 Основы электротехники, ОП 03 Прикладная электроника, ОП 4 Электротехнические измерения, ОП 05 Информационные технологии, ОП 06 Метрология, стандартизация и сертификация, ОП 07 Операционные системы и среды, ОП 08 Дискретная математика, ОП 09 Основы алгоритмизации и программирования, ОП 10 Безопасность жизнедеятельности

При проведении лабораторных работ/практических занятий проводится деление группы обучающихся на подгруппы.

Лабораторные работы проводятся в специально оборудованной лабораториях.

С целью методического обеспечения прохождения учебной и производственной практики, разрабатываются методические рекомендации для обучающихся.

#### **4.4. Кадровое обеспечение образовательного процесса**

Требования к квалификации педагогических кадров, обеспечивающих обучение по междисциплинарным курсам:

 высшее образование, соответствующее профилю преподаваемого междисциплинарного курса;

опыт деятельности в организациях соответствующей профессиональной сферы;

 дополнительное профессиональное образование по программам повышения квалификации, в том числе в форме стажировки в профильных организациях не реже 1 раза в 3 года.

Требования к квалификации педагогических кадров, осуществляющих руководство практикой:

 высшее образование, соответствующее профилю преподаваемого междисциплинарного курса;

опыт деятельности в организациях соответствующей профессиональной сферы;

 дополнительное профессиональное образование по программам повышения квалификации, в том числе в форме стажировки в профильных организациях не реже 1 раза в 3 года.

### **5. КОНТРОЛЬ И ОЦЕНКА РЕЗУЛЬТАТОВ ОСВОЕНИЯ МЕЖДИСЦИПЛИНАРНОГО КУРСА (ВИДА ДЕЯТЕЛЬНОСТИ)**

<span id="page-17-0"></span>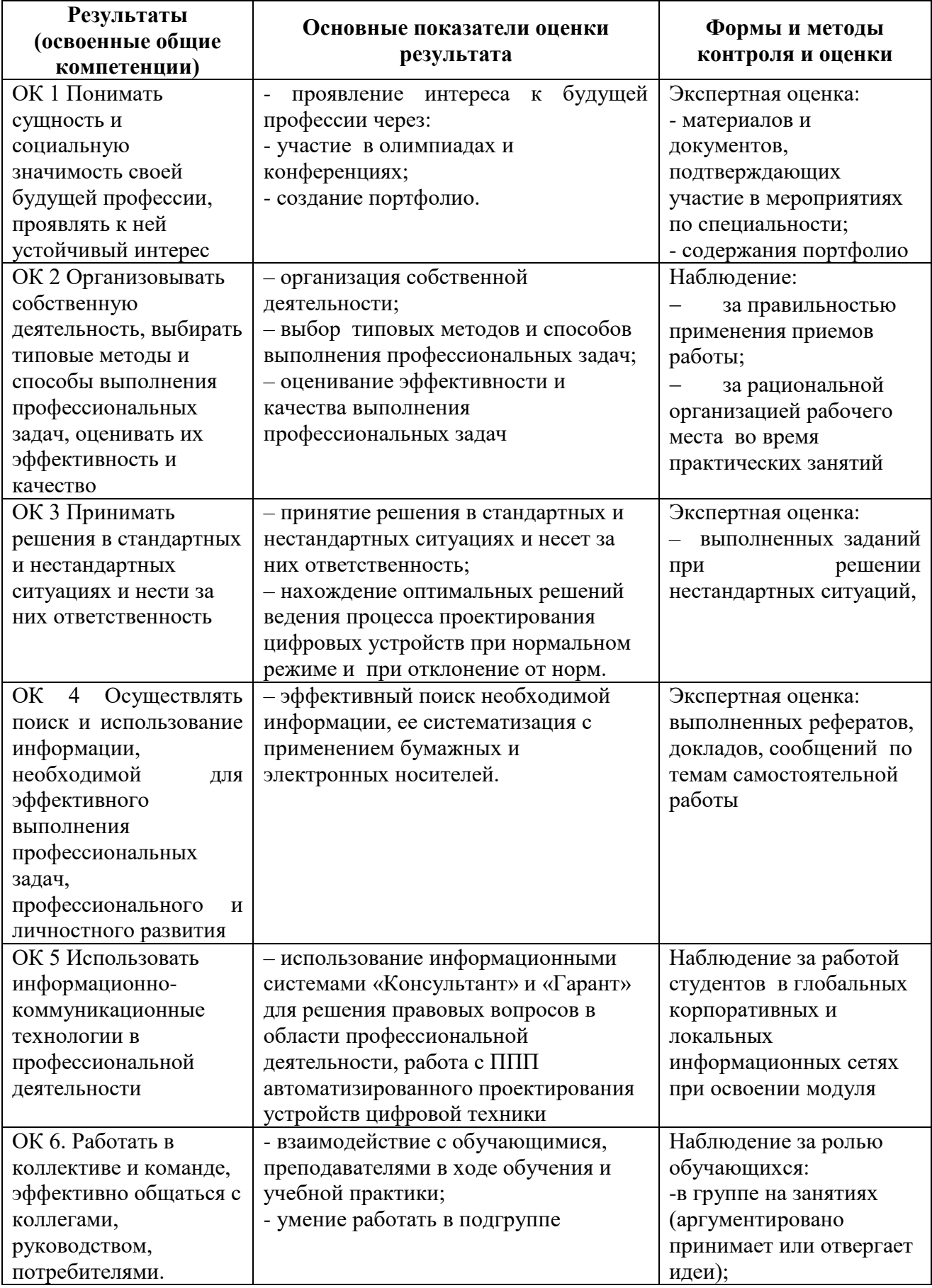

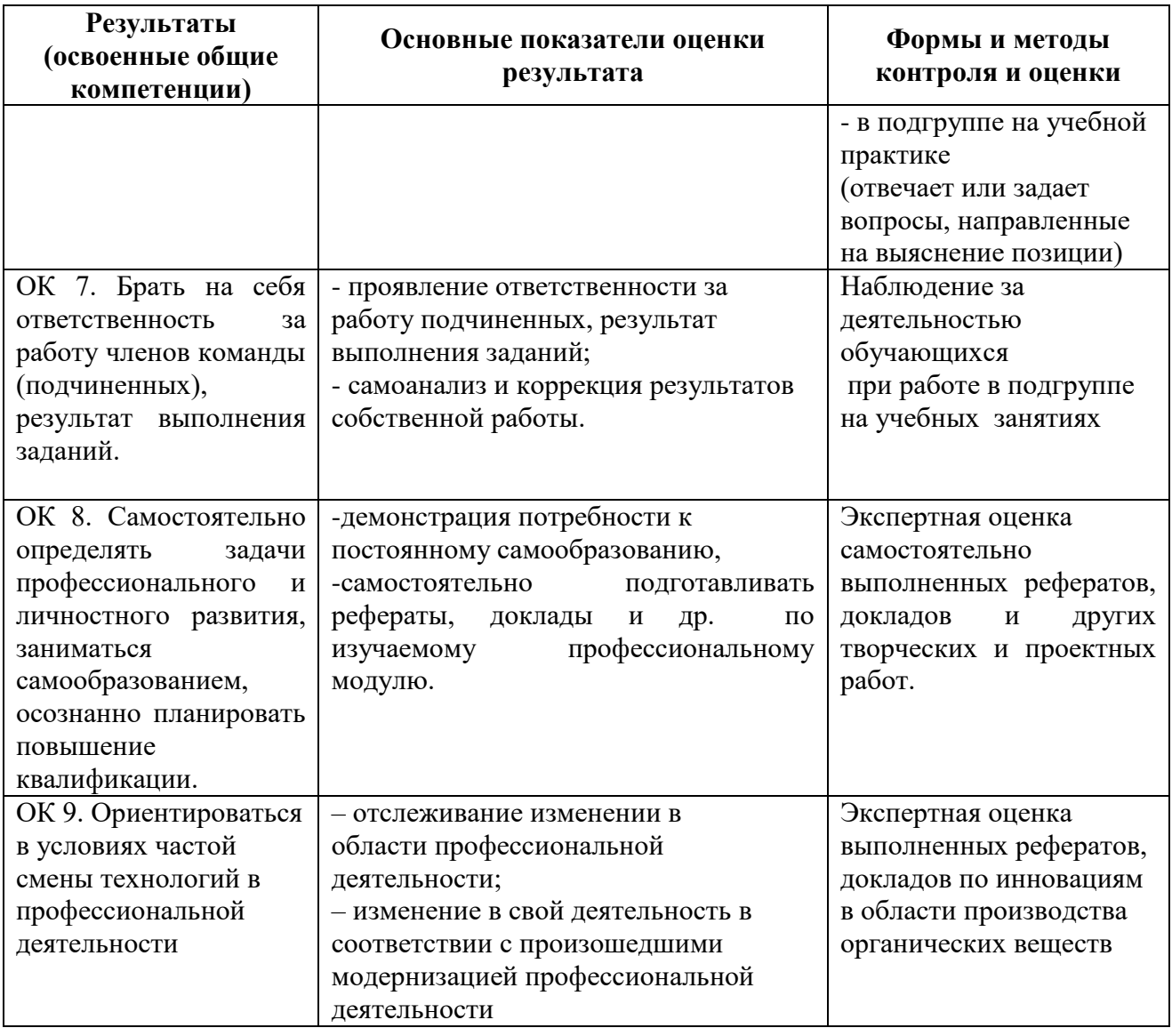

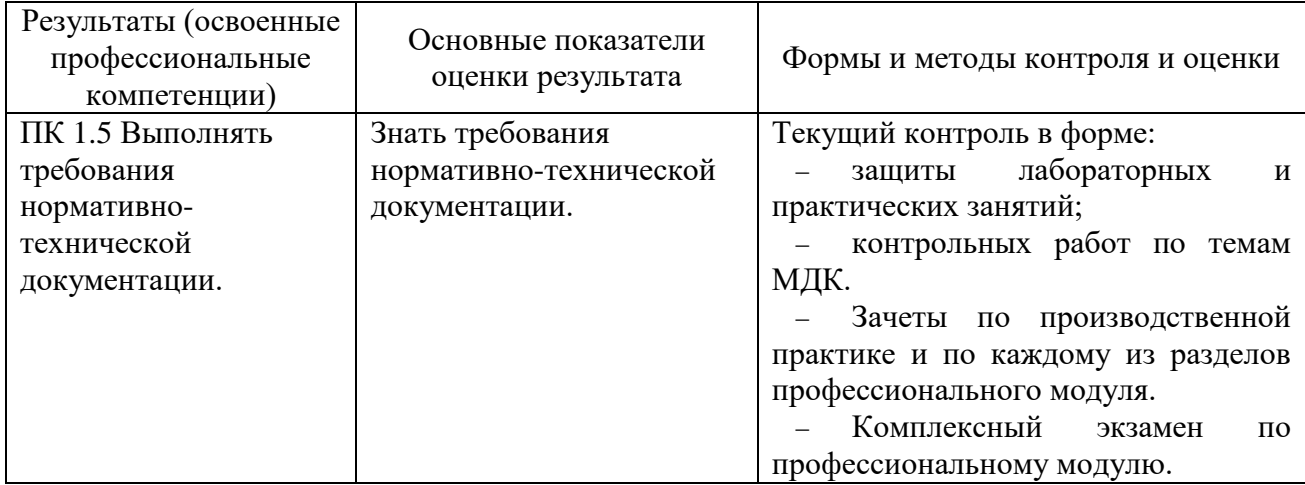

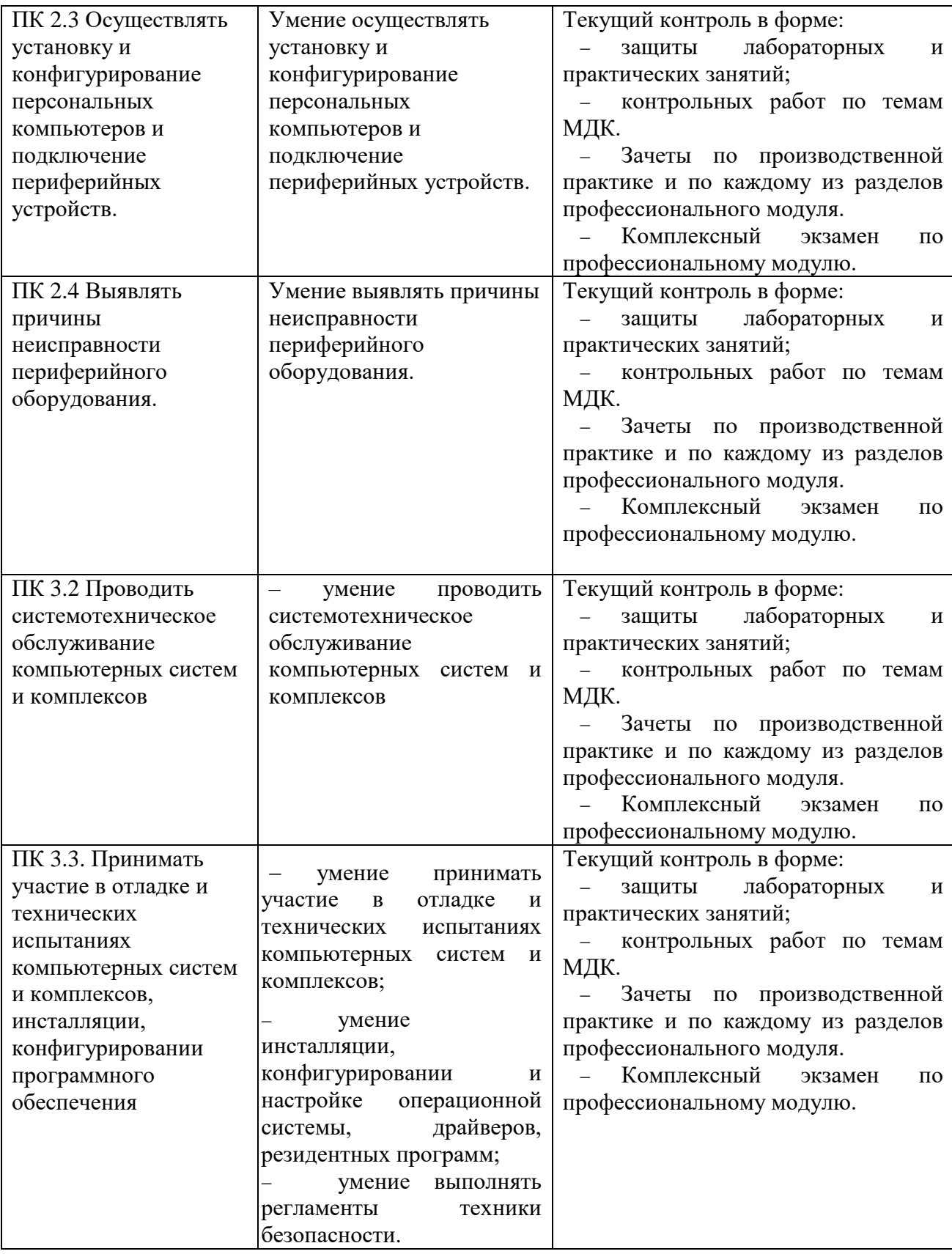

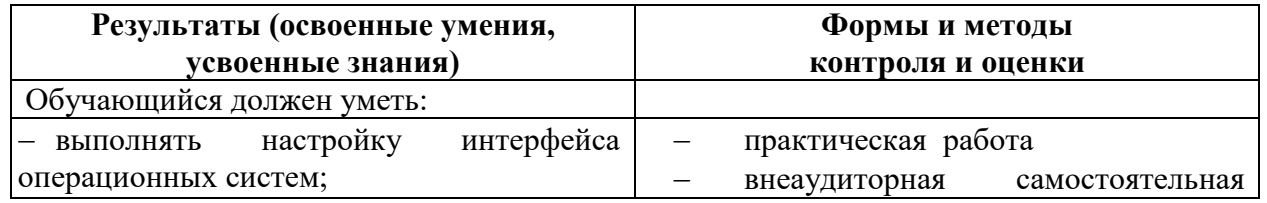

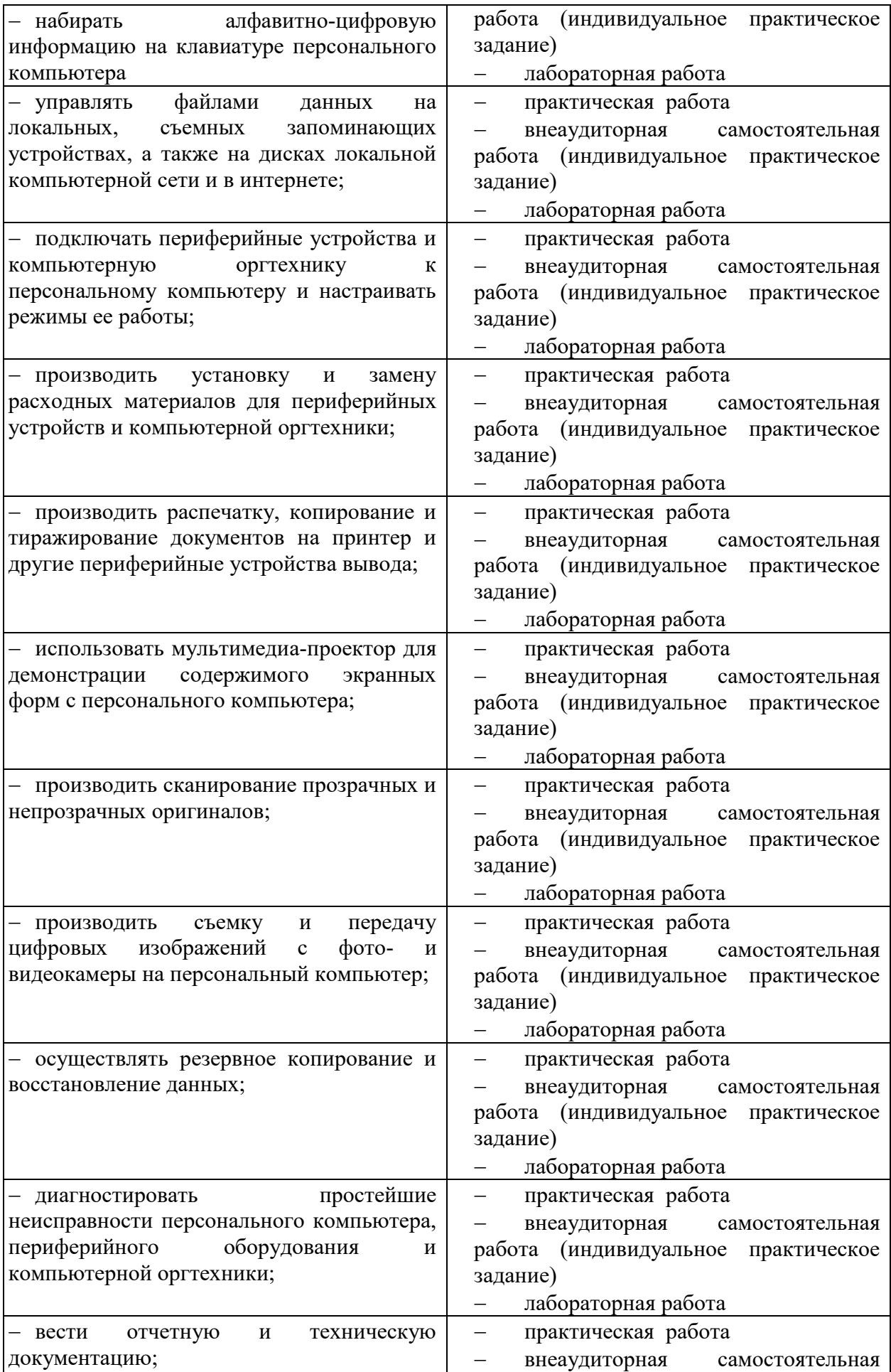

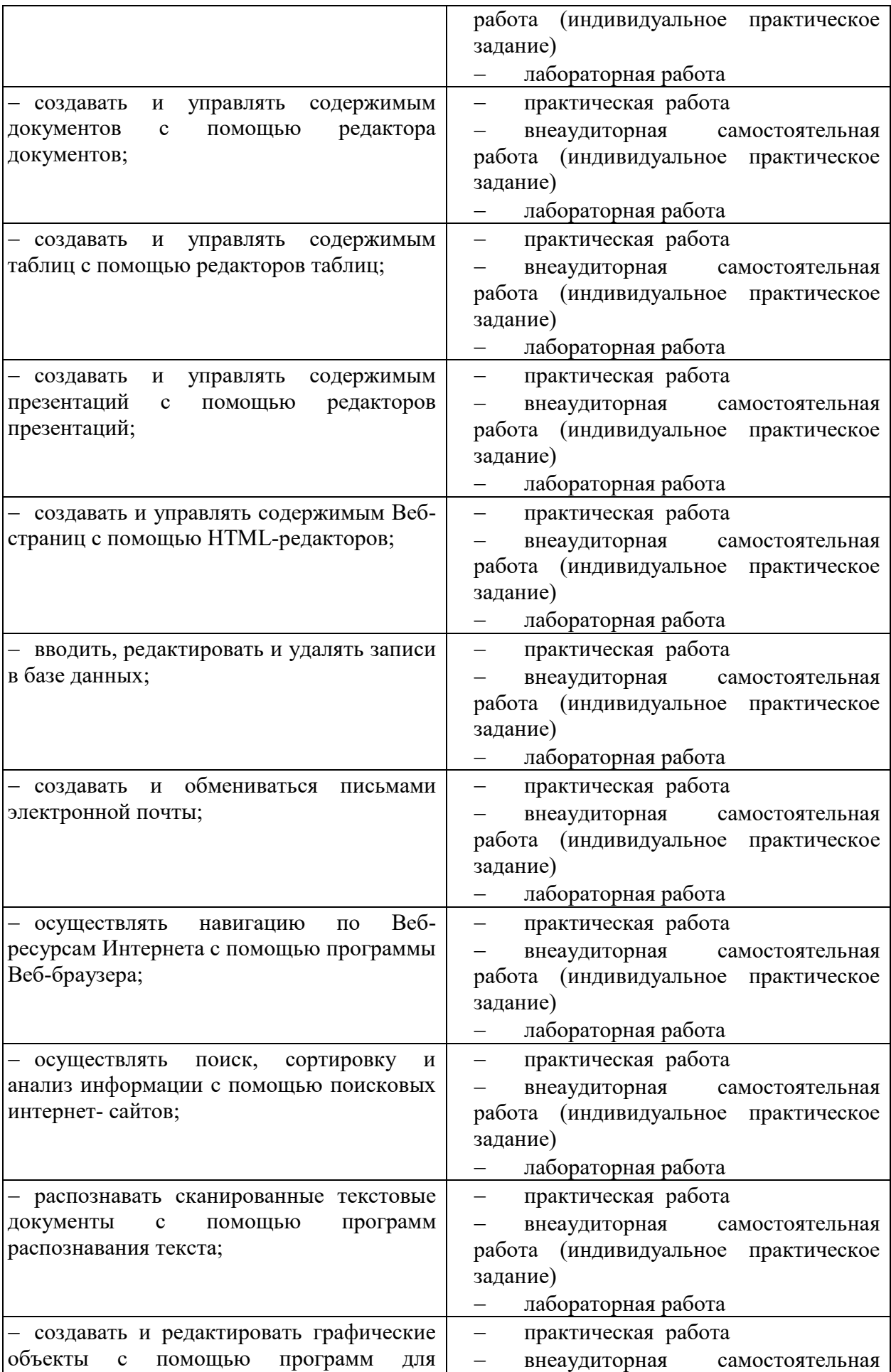

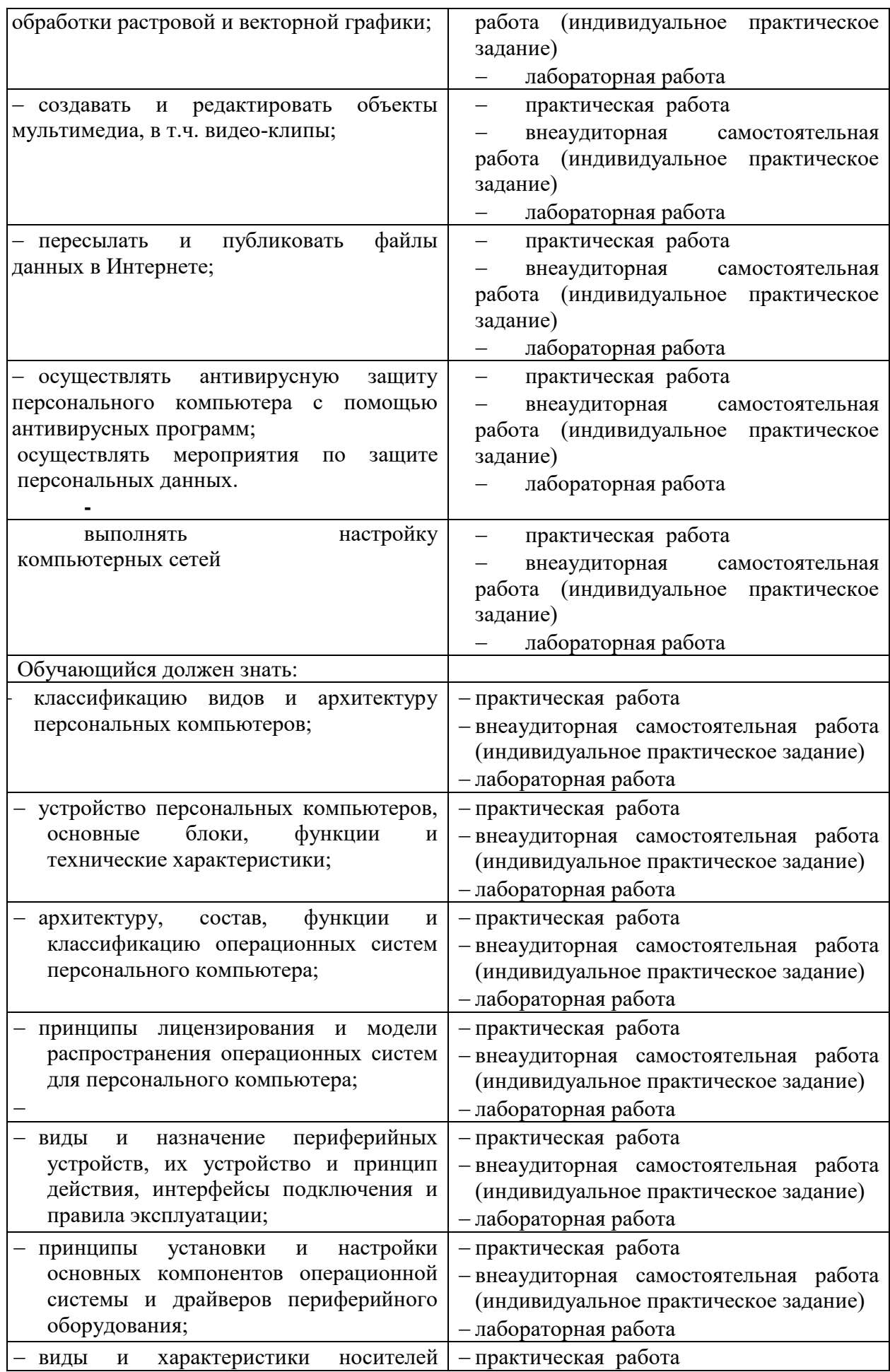

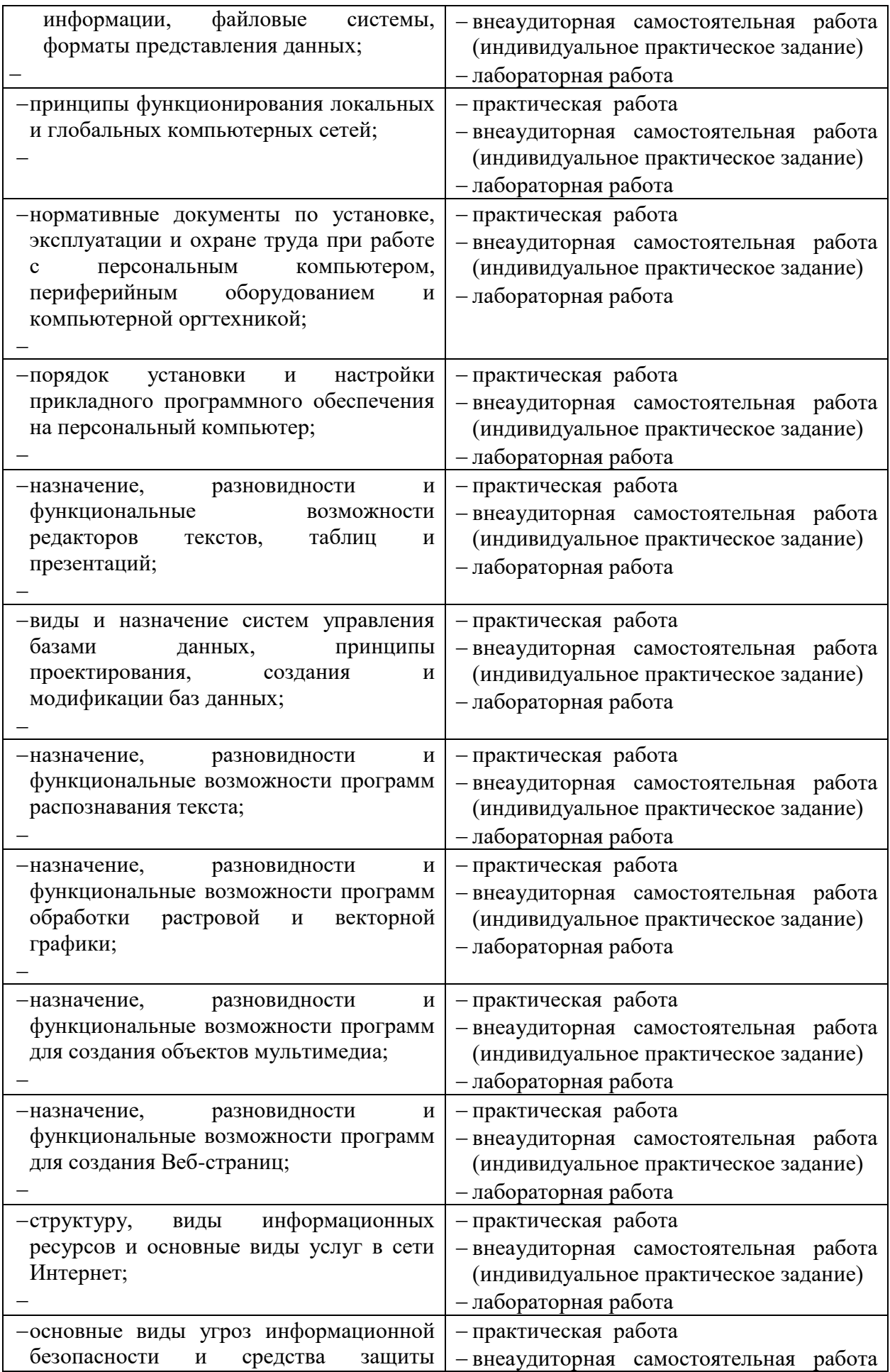

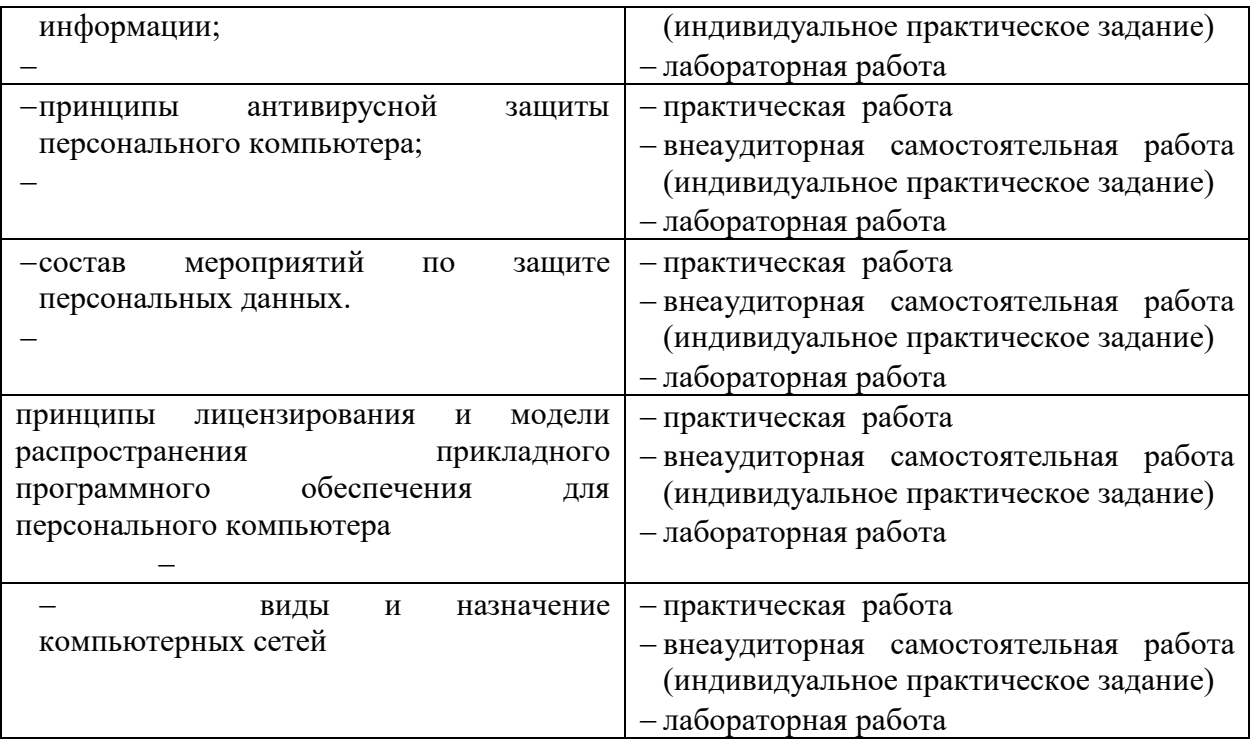

<span id="page-25-0"></span>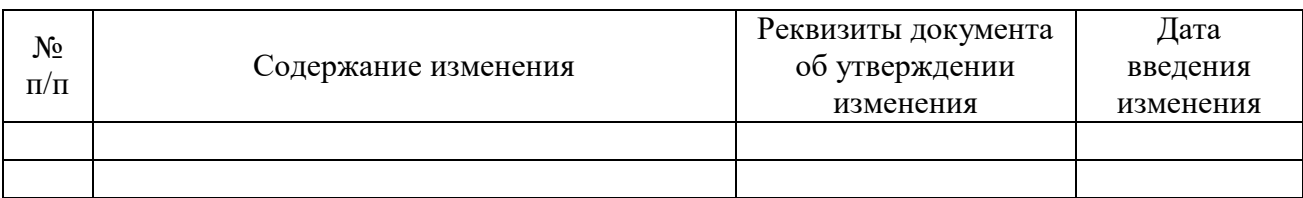

# **6. ЛИСТ РЕГИСТРАЦИИ ИЗМЕНЕНИЙ**